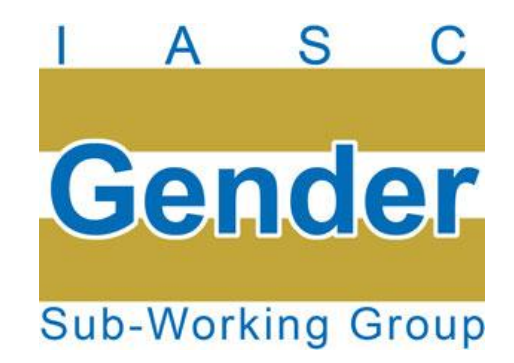

#### **2.2 SUPPORT TO GLOBAL CLUSTERS & TO GLOBAL CLUSTER LEAD AGENCIES**

Patricia Colbert & Delphine Brun

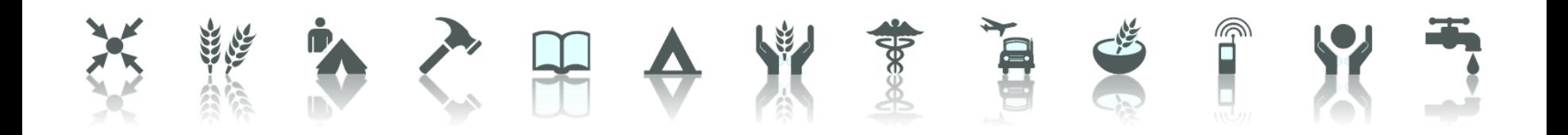

### **Information and Analysis**

• Presentation of GM & of key documents during global cluster retreats, CERF training, to donors & to the IASC WG

• Dissemination of resources

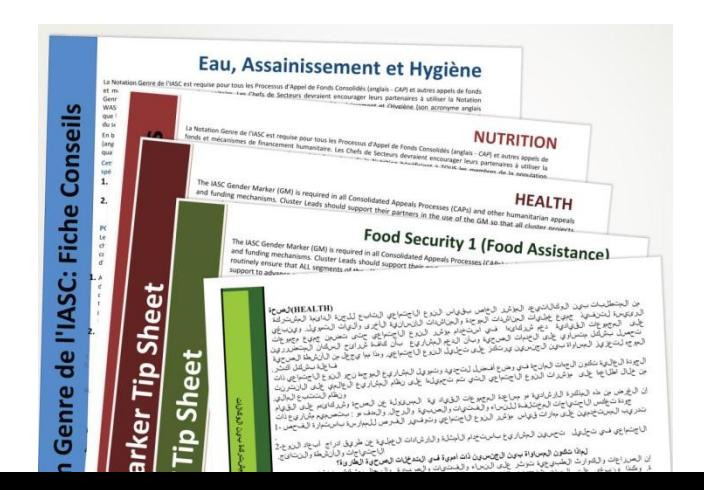

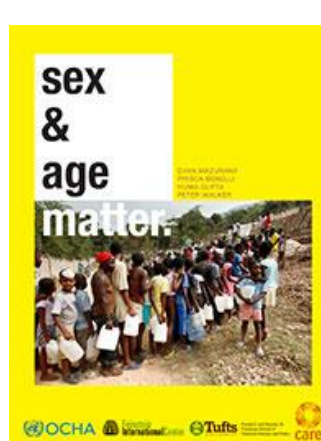

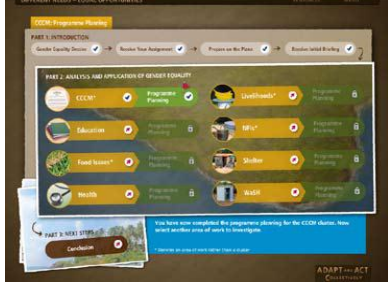

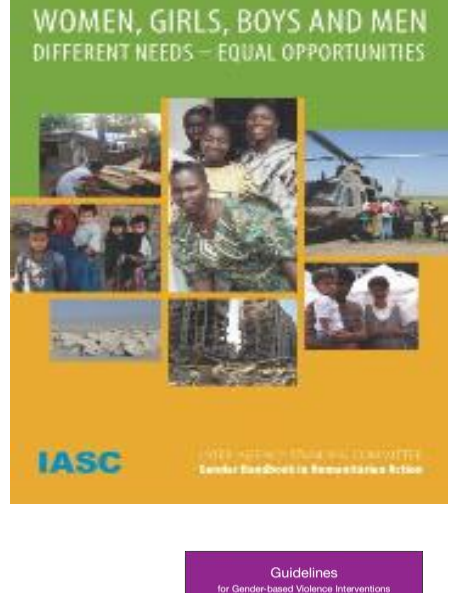

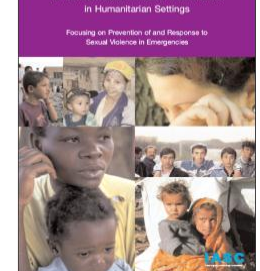

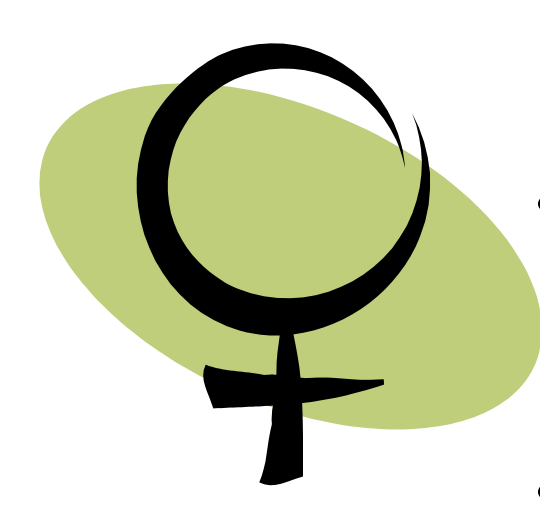

#### **Information and Analysis (Ctd)**

- **UNICEF-lead clusters set the objective of 100% projects coded 2a/2b by Dec. 2013**
- **Sectorial strategies**
- **Online gender survey**
- **Analysis of GM performance per cluster/country/member organization**

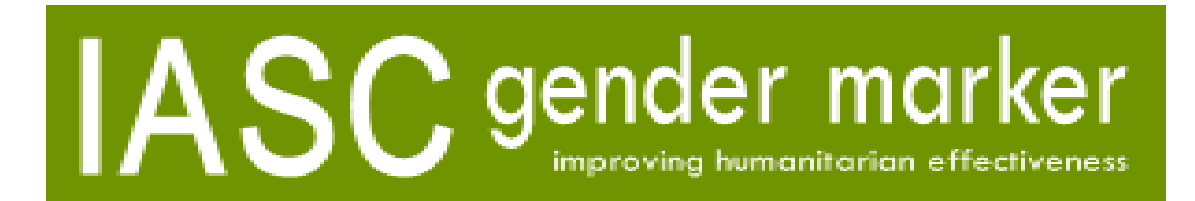

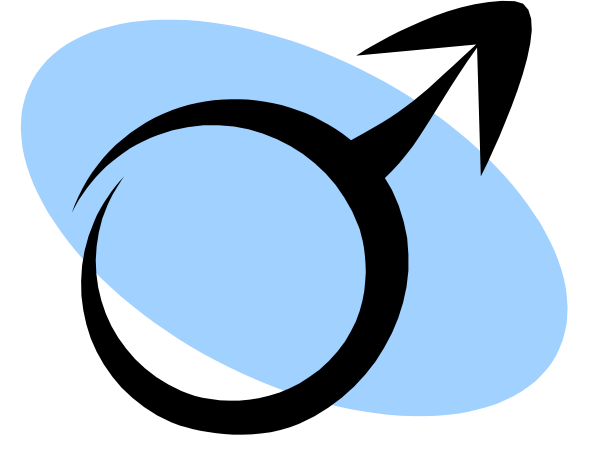

## **PROGRAMME SUPPORT**

- Strategic planning support for prioritized clusters
- Revision of cluster tools, guidelines, training packages
- Development of guidelines
- Revision of assessment tools and needs assessment frameworks
- HQ review of CAP projects, revision of GM tools

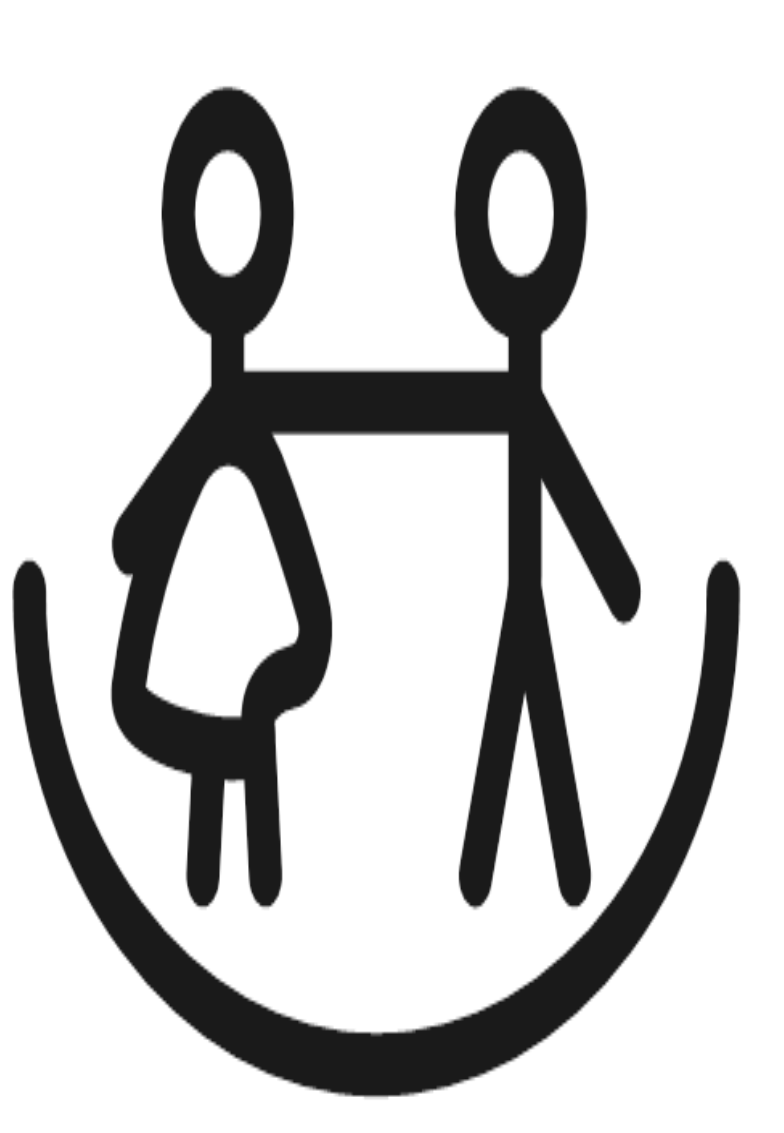

## **CAPACITY BUILDING**

- Workshops for FS coordinators & IM in Rome, Nairobi, Kuala Lumpur and Dakar
- Training on gender mainstreaming in South Sudan
- FAO trained on gender in humanitarian communications
- Support to the Food Security, Education, CP & WASH RRT/support teams

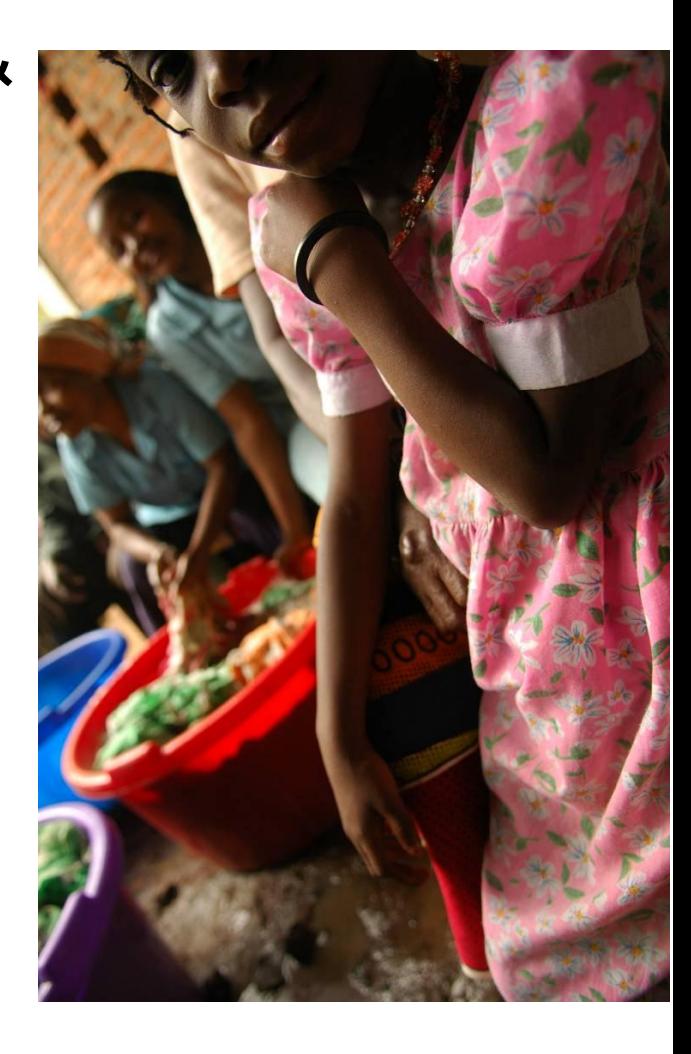

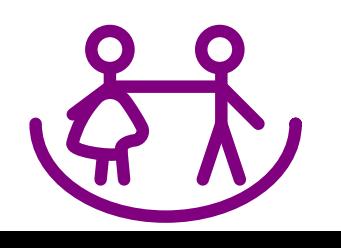

# **CAPACITY BUILDING** *(Ctd)*

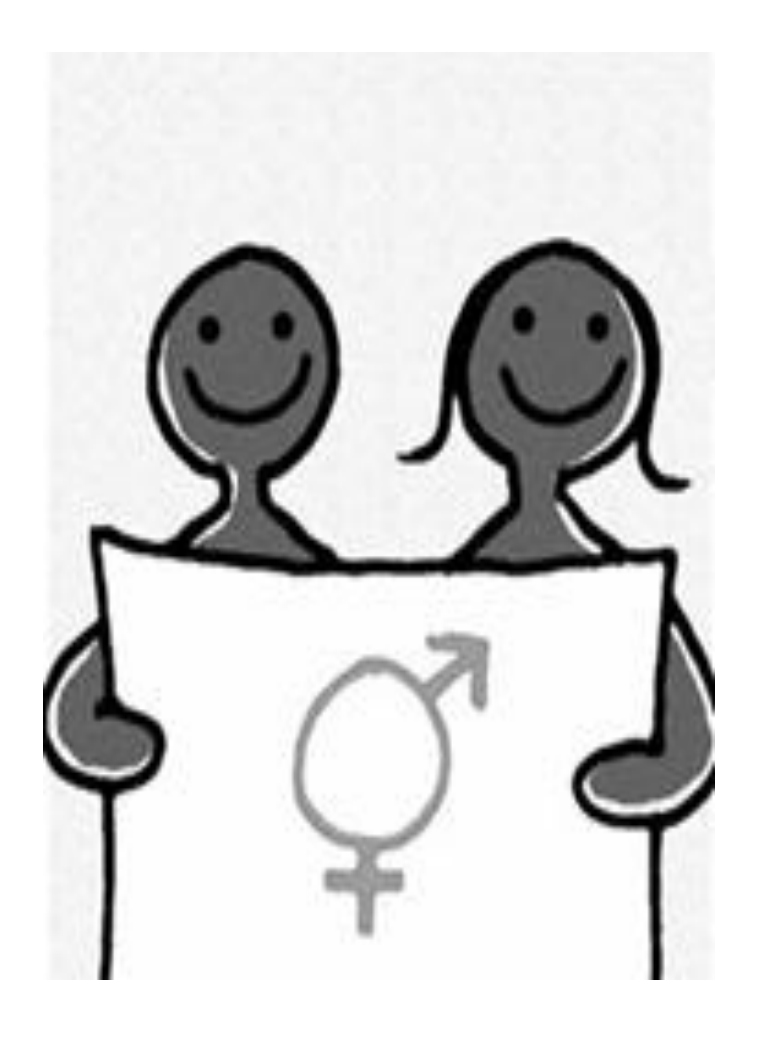

Many requests for support on the GM for….

- Specific agencies/NGOs: UNHCR, WHO, ICRC, **Solidarites**
- Specific clusters (webex for WASH)
- Agency CAP FP, OCHA CAP FP
- Inter-Agency

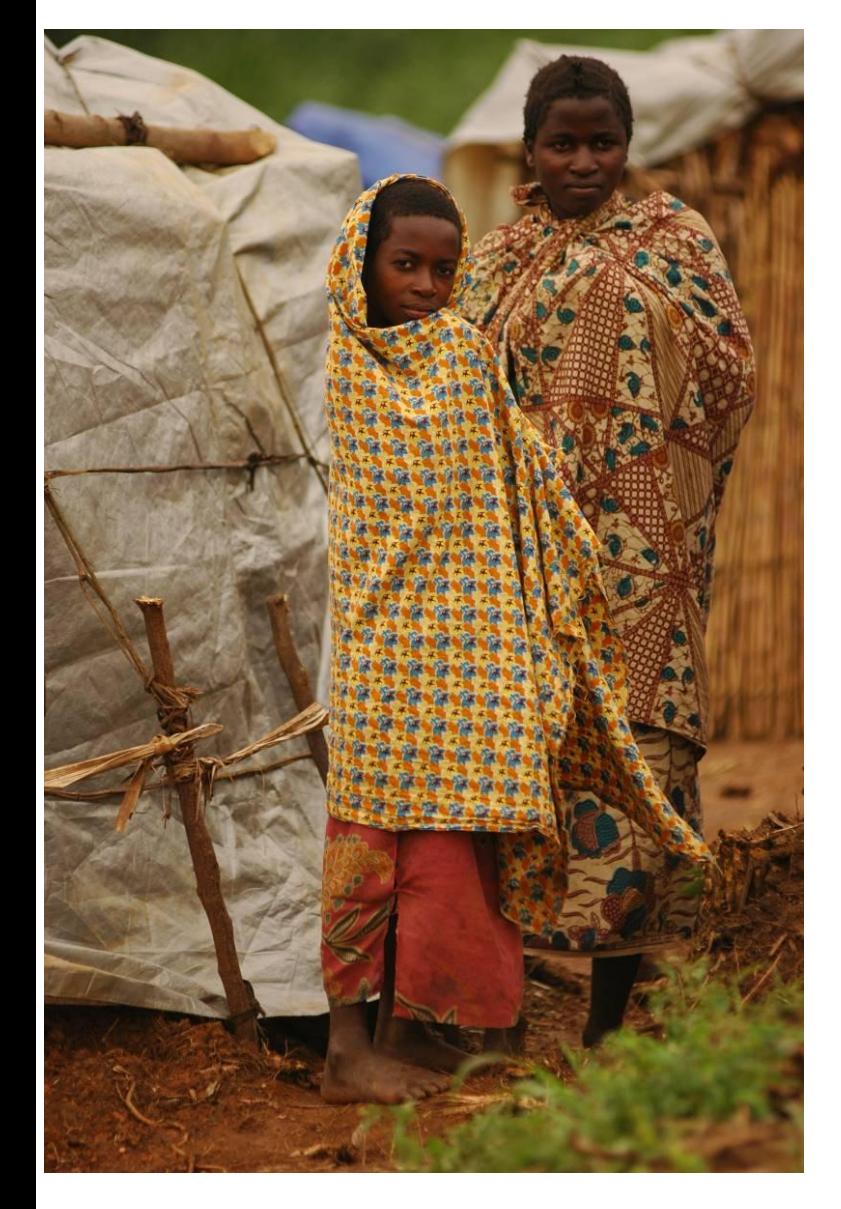

### **Field support**:

- Scoping missions with the national clusters in Chad and DRC
- Provision of support on the GM in Haiti. GM made mandatory in ERRF. Gender blind projects excluded from funding.

### **Advocacy:**

Alliance with advisors working on age, particularly Helpage

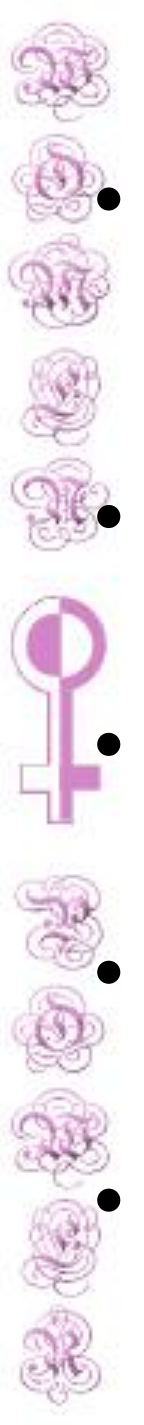

### Insight on the support provided

The Gender Marker is an excellent entry point. Risk of an over emphasis on projects design.

- Increased ownership from some clusters
- Intermittent engagement from other sectors
	- Pressure to be the 'Do'er' rather than the Facilitator
- Support from SWG members during the CAP, using the GM as entry point

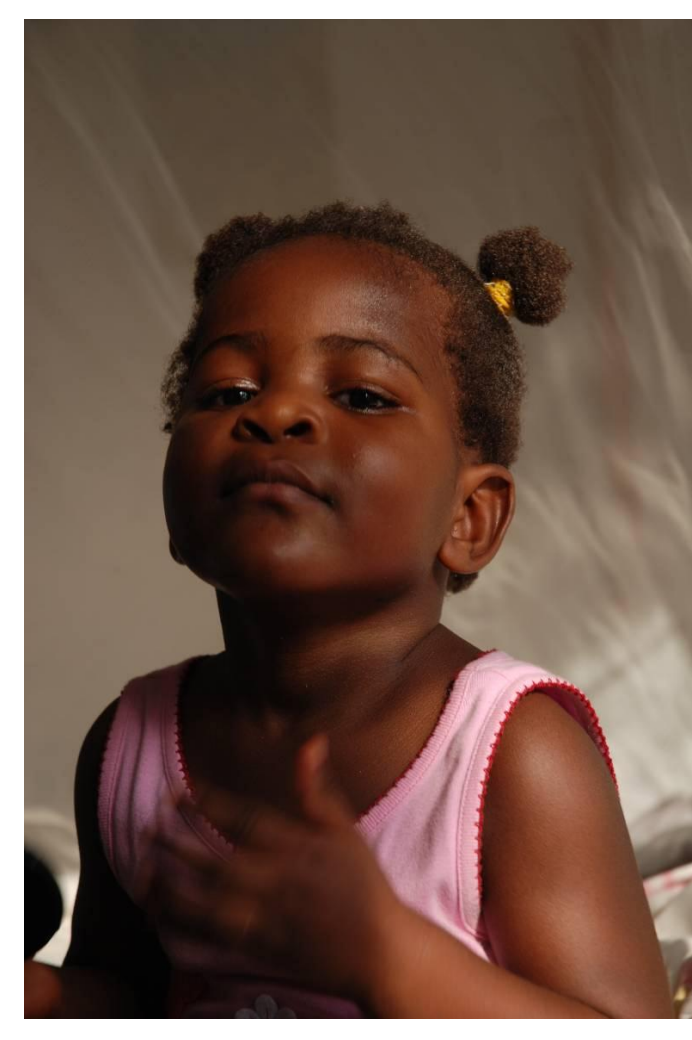